## Sieci Komputerowe

Grzegorz Gutowski

Uniwersytet Jagielloński

2022/23

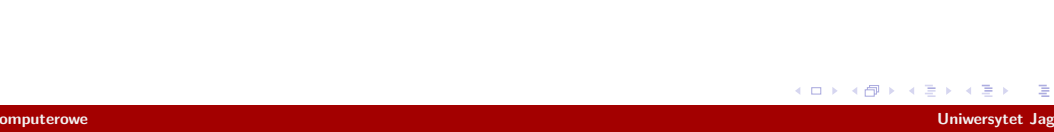

### **Warstwy**

#### Model ISO-OSI

- ▶ Warstwa fizyczna
- ▶ Warstwa łącza danych
- ▶ Warstwa sieci
- ▶ Warstwa transportowa
- ▶ **Warstwa sesji**
- ▶ **Warstwa prezentacji**
- ▶ **Warstwa aplikacji**

### TCP/IP

- ▶ Warstwa dostępu do sieci
- ▶ Warstwa internetu
- ▶ Warstwa transportowa
- ▶ **Warstwa aplikacji**

Jak działa HTTP?

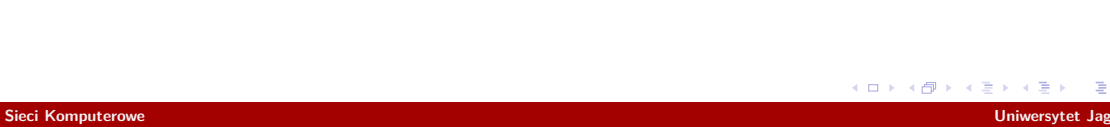

Przykład http://www.example.com/index.html

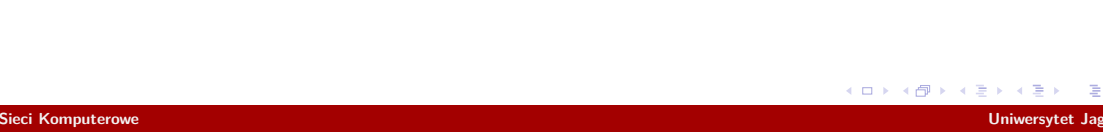

Przykład http://www.example.com/index.html

Przykład 2 https://user:pass@example.com:8080/do.cgi?a=b&c=d#head

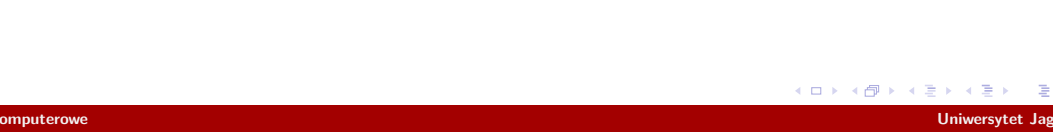

Przykład http://www.example.com/index.html

Przykład 2 https://user:pass@example.com:8080/do.cgi?a=b&c=d#head

### Python

urllib

#### Przykład

http://www.example.com/index.html

#### Przykład 2

https://user:pass@example.com:8080/do.cgi?a=b&c=d#head

#### Python

urllib parse: urlparse, urlunparse, quote, unquote, urlencode

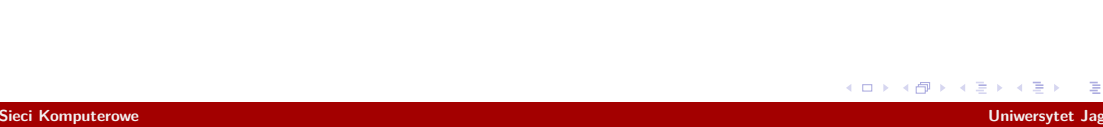

#### Przykład

http://www.example.com/index.html

#### Przykład 2

https://user:pass@example.com:8080/do.cgi?a=b&c=d#head

#### Python

urllib parse: urlparse, urlunparse, quote, unquote, urlencode request: urlopen

 $\Box$ 

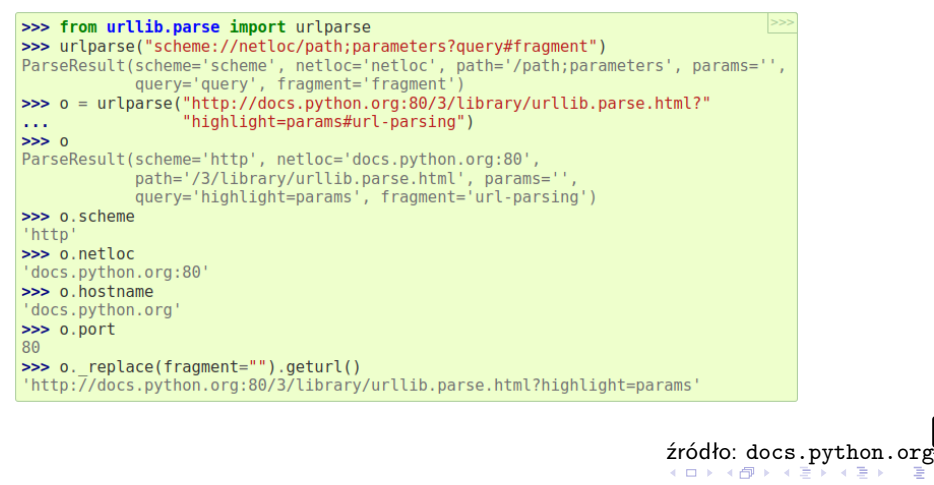

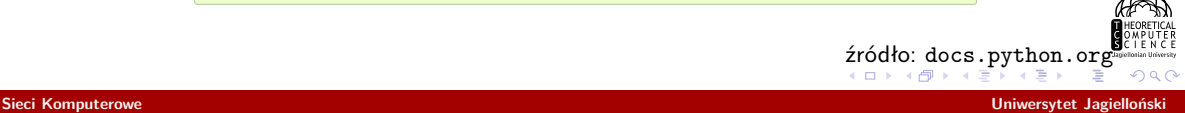

# HTTP/0.9

Request GET /index.html

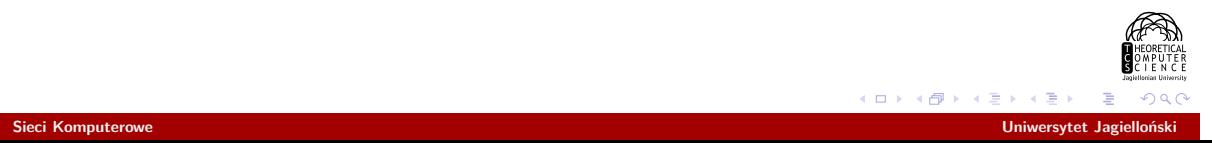

## HTTP/0.9

#### Request

GET /index.html

#### Response

*<!DOCTYPE html>* <**html**> <**head**> <**meta** charset="utf-8"> </**head**> <**body**> <**div**>Hello World!</**div**> </**body**> </**html**>

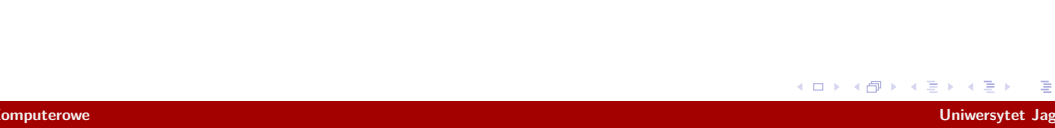

http://www.w3.org/Protocols/HTTP/1.0/spec.html

#### Request

GET /index.html HTTP/1.0 User-Agent: browser

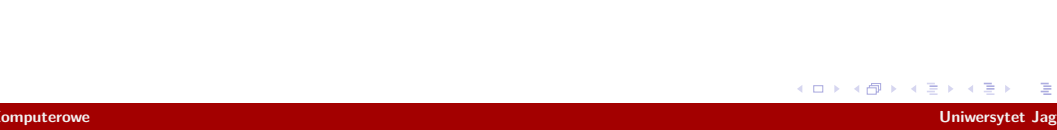

http://www.w3.org/Protocols/HTTP/1.0/spec.html

#### Request

GET /index.html HTTP/1.0 User-Agent: browser

#### Response

HTTP/1.0 200 OK Server: server Content-Type: text/html; charset=utf-8

*<!DOCTYPE html>* <**html**> <**head**> <**meta** charset="utf-8"> </**head**> <**body**> <**div**>Hello World!</**div**> </**body**> </**html**>

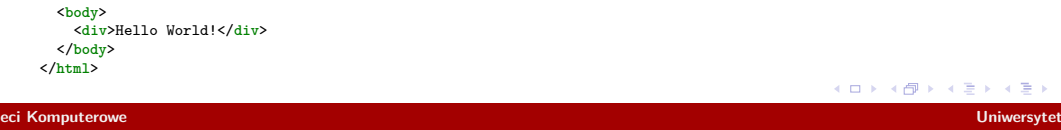

# HTTP/1.0 - metody

- $\blacktriangleright$  GET
- ▶ HEAD
- ▶ POST

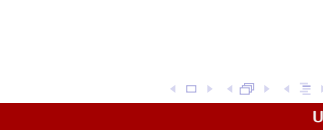

- ▶ Date
- ▶ Pragma

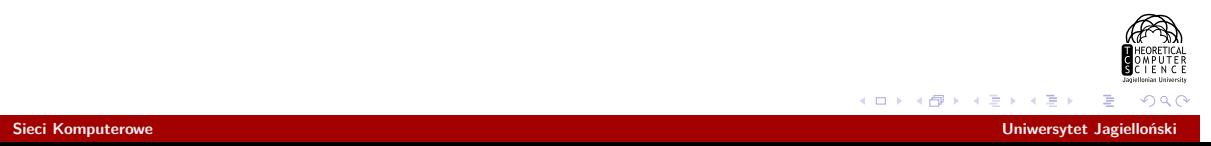

- ▶ Date
- ▶ Pragma
- ▶ Authorization
- ▶ From
- ▶ If-Modified-Since
- ▶ Referer
- ▶ User-Agent

- ▶ Date
- ▶ Pragma
- ▶ Authorization
- ▶ From
- ▶ If-Modified-Since
- ▶ Referer
- ▶ User-Agent
- ▶ Location
- ▶ Server
- ▶ WWW-Authenticate

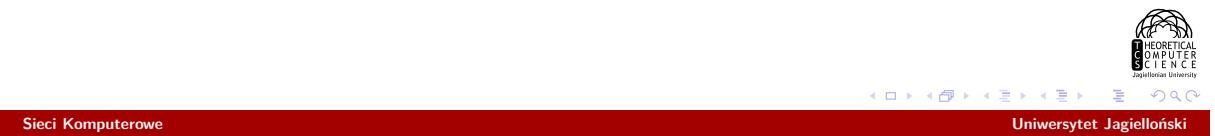

- ▶ Date
- ▶ Pragma
- ▶ Authorization
- ▶ From
- ▶ If-Modified-Since
- ▶ Referer
- ▶ User-Agent
- ▶ Location
- ▶ Server
- ▶ WWW-Authenticate
- ▶ Allow
- ▶ Content-Encoding
- ▶ Content-Length
- ▶ Content-Type
- ▶ Expires
- ▶ Last-Modified

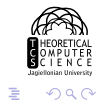

# HTTP/1.0 - statusy

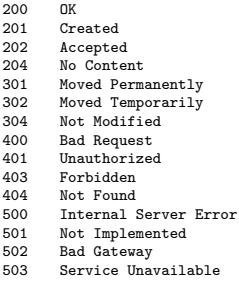

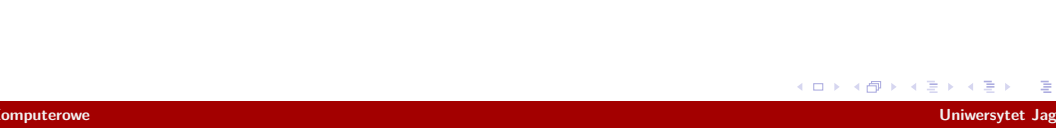

https://tools.ietf.org/html/rfc2616, *. . .*

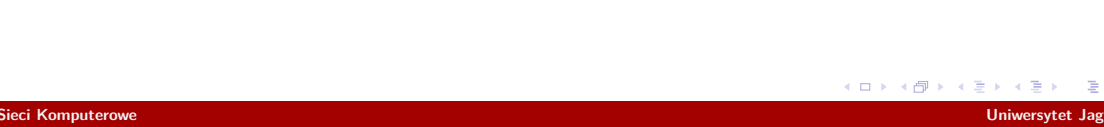

https://tools.ietf.org/html/rfc2616, *. . .*

#### Request

GET /index.html HTTP/1.1 User-Agent: browser Host: www.example.com Connection: keep-alive

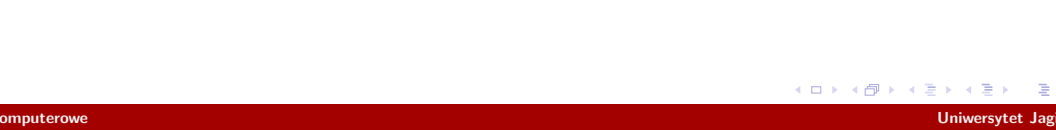

#### Nagłówki

Cache-Control, Connection, Date, Pragma, Trailer, Transfer-Encoding, Upgrade, Via, Warning, Accept, Accept-Charset, Accept-Encoding, Accept-Language, Authorization, Expect, From, Host, If-Match, If-Modified-Since, If-None-Match, If-Range, If-Unmodified-Since, Max-Forwards, Proxy-Authorization, Range, Referer, TE, User-Agent, Accept-Ranges, Age, ETag, Location, Proxy-Authenticate, Retry-After, Server, Vary, WWW-Authenticate, Allow, Content-Encoding, Content-Language, Content-Length, Content-Location, Content-MD5, Content-Range, Content-Type, Expires, Last-Modified, *i inne*

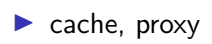

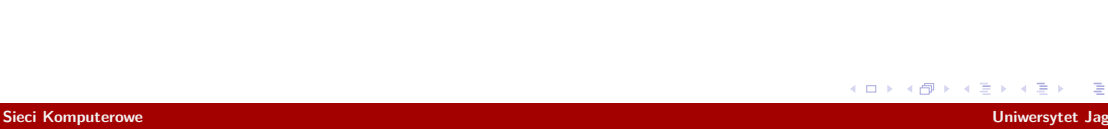

- ▶ cache, proxy
- ▶ sewery wirtualne, nagłówek Host

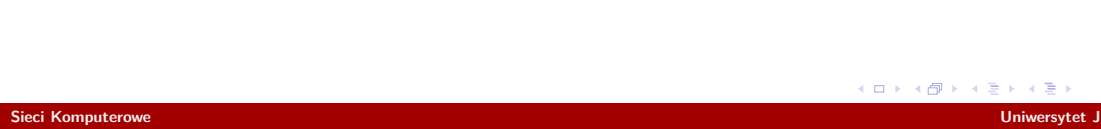

- ▶ cache, proxy
- ▶ sewery wirtualne, nagłówek Host
- $\blacktriangleright$  ciasteczka

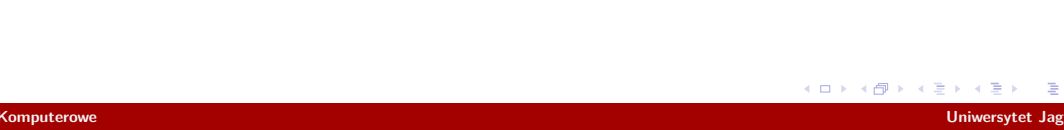

- ▶ cache, proxy
- ▶ sewery wirtualne, nagłówek Host
- $\blacktriangleright$  ciasteczka
- ▶ utrzymywanie połączenia, strumień zapytań

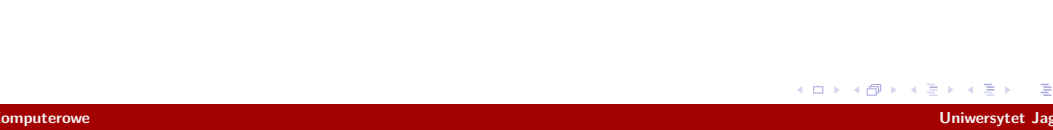

- ▶ cache, proxy
- ▶ sewery wirtualne, nagłówek Host
- $\blacktriangleright$  ciasteczka
- ▶ utrzymywanie połączenia, strumień zapytań
- $\blacktriangleright$  kompresje

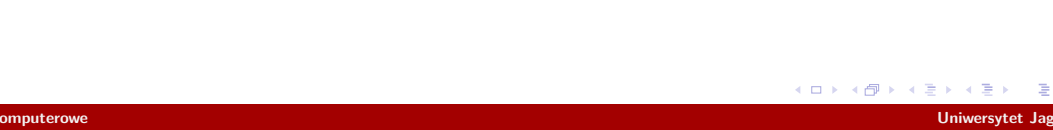

- ▶ cache, proxy
- ▶ sewery wirtualne, nagłówek Host
- $\blacktriangleright$  ciasteczka
- ▶ utrzymywanie połączenia, strumień zapytań
- $\blacktriangleright$  kompresje
- ▶ range

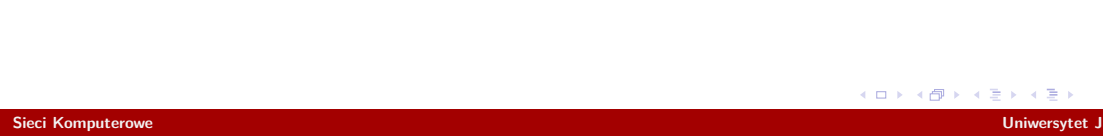

- ▶ cache, proxy
- ▶ sewery wirtualne, nagłówek Host
- $\blacktriangleright$  ciasteczka
- ▶ utrzymywanie połączenia, strumień zapytań
- $\blacktriangleright$  kompresje
- ▶ range
- $\blacktriangleright$  chunk

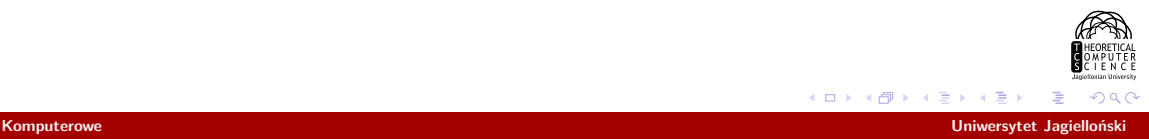

- ▶ cache, proxy
- ▶ sewery wirtualne, nagłówek Host
- $\blacktriangleright$  ciasteczka
- ▶ utrzymywanie połączenia, strumień zapytań
- $\blacktriangleright$  kompresje
- ▶ range
- $\blacktriangleright$  chunk
- ▶ negocjacja zawartości

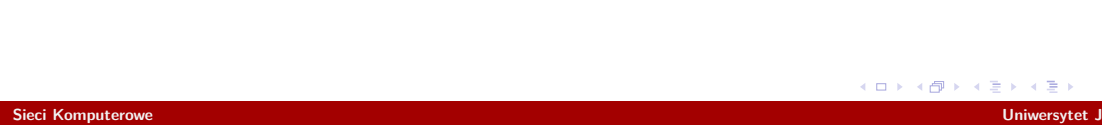

- ▶ cache, proxy
- ▶ sewery wirtualne, nagłówek Host
- $\blacktriangleright$  ciasteczka
- ▶ utrzymywanie połączenia, strumień zapytań
- $\blacktriangleright$  kompresje
- ▶ range
- $\blacktriangleright$  chunk
- ▶ negocjacja zawartości
- ▶ metoda OPTIONS, nagłówek Expect

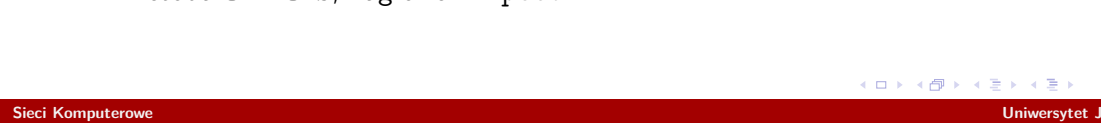

# HTTP/2

https://tools.ietf.org/html/rfc7540

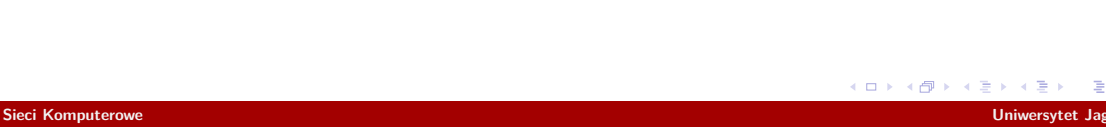

#### Klient

*#!/usr/bin/env python3*

 $\texttt{URL} = \texttt{http://www.tcs.uj.edu.pl/Gutowski?a=b:'}$ 

**from urllib.parse import** urlparse **from urllib.request import** urlopen

print(urlparse(URL))

**with** urlopen(URL) **as** response: print(response.status, response.reason) print(response.headers) print(f'DATA: **{**len(response.read())**}** bytes')

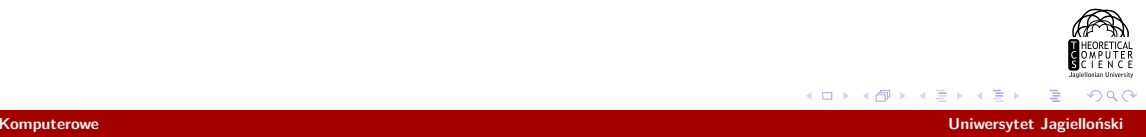

#### Klient

 $Sieci$  Komputerowe

*#!/usr/bin/env python3*

 $\texttt{URL = 'http://www.tcs.uj.edu.pl/Gutowski?a=b:'}$ 

**from urllib.parse import** urlparse **from http.client import** HTTPConnection, HTTPSConnection

 ${\tt url} = {\tt urlparse(URL)}$ 

Connection = **None if** url.scheme == 'https': Connection = HTTPSConnection **if** url.scheme == 'http': Connection = HTTPConnection

connection = Connection(url.hostname, port=url.port)

try:<br>
if url.query:<br>
if url.query:<br>
path = f'{path}?{url.query}'<br>
connection.request('GET', path)<br>
response = connection.getresponse()<br>
print(response.status, response.reason)<br>
math(response.status, response.reason)

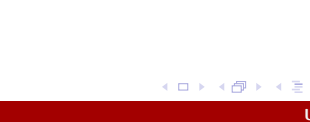

#### Klient

*#!/usr/bin/env python3*

 $\texttt{URL} = \texttt{http://www.tcs.uj.edu.pl/Gutowski?a=b:'}$ 

#### **import requests**

**with** requests.get(URL) **as** response: print(response.status\_code, response.reason) print(response.headers) print(f'DATA: **{**len(response.text)**}** bytes')

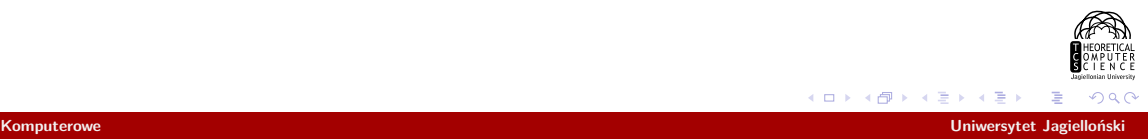

#### Serwer

*#!/usr/bin/env python3*

**from http.server import** HTTPServer, BaseHTTPRequestHandler

HOST\_NAME = '' PORT\_NUMBER = 4567

**class Handler**(BaseHTTPRequestHandler): **def** do\_GET(self):

print(self.client\_address, self.command, self.path, dict(self.headers))

self.send\_response(200)<br>self.send\_header('Content-type', 'text/html; charset=utf-8')<br>self.end\_headers()

self.wfile.write(b'<!DOCTYPE html><html><head><meta charset="utf-8"></head><body><div>Hello World!</div></body></html>')

httpd = HTTPServer((HOST\_NAME, PORT\_NUMBER), Handler) httpd.serve\_forever()

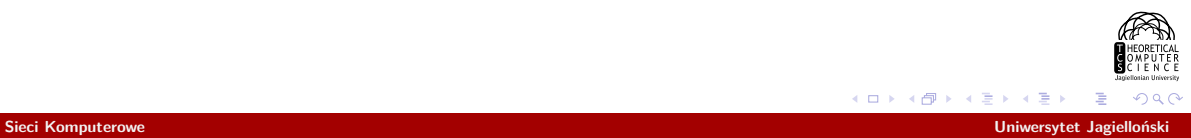
# Python

 $\Box \rightarrow \neg \left( \frac{\partial}{\partial \theta} \right) \rightarrow \neg \left( \frac{\partial}{\partial \theta} \right) \rightarrow \neg \left( \frac{\partial}{\partial \theta} \right) \rightarrow \neg \left( \frac{\partial}{\partial \theta} \right) \rightarrow \neg \left( \frac{\partial}{\partial \theta} \right) \rightarrow \neg \left( \frac{\partial}{\partial \theta} \right) \rightarrow \neg \left( \frac{\partial}{\partial \theta} \right) \rightarrow \neg \left( \frac{\partial}{\partial \theta} \right) \rightarrow \neg \left( \frac{\partial}{\partial \theta} \right) \rightarrow \neg \left( \frac{\partial}{\partial \theta} \right) \rightarrow \neg \left( \frac{\partial}{\partial \theta} \$  $\circ$ Serwer 2 *#!/usr/bin/env python3* **from http.server import** HTTPServer, BaseHTTPRequestHandler **from socketserver import** ThreadingMixIn  $HOST\_NAME =$  $PORT_$  NUMBER = 4567 **class Handler**(BaseHTTPRequestHandler): **def** do\_GET(self): print(self.client\_address, self.command, self.path, dict(self.headers))<br>self.send\_response(200)<br>self.send\_header('Content-type', 'text/html; charset=utf-8') self.end\_headers()<br>self.wfile.write(b'<!DOCTYPE html><html><head><meta charset="utf-8"></head><bddy><div>Hello World!</div></body></html>') **class ThreadingHTTPServer**(ThreadingMixIn, HTTPServer): **pass** httpd = ThreadingHTTPServer((HOST\_NAME, PORT\_NUMBER), Handler) httpd.serve\_forever()

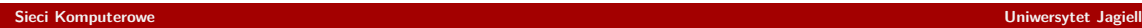

# Python

Serwer 3 *#!/usr/bin/env python3*

**import tornado.ioloop import tornado.web**

 $HOST\_NAME =$  $PORT_$  NUMBER = 4567

**class Handler**(tornado.web.RequestHandler): **def** get(self): self.set\_status(200)<br>self.set\_header('Content-type', 'text/html; charset="utf-8")<br>self.write(b'<!DOCTYPE html><html><head><meta charset="utf-8"></head><body><div>Hello World!</div></body></html>')

app = tornado.web.Application([(r'/', Handler)]) app.listen(PORT\_NUMBER) tornado.ioloop.IOLoop.current().start()

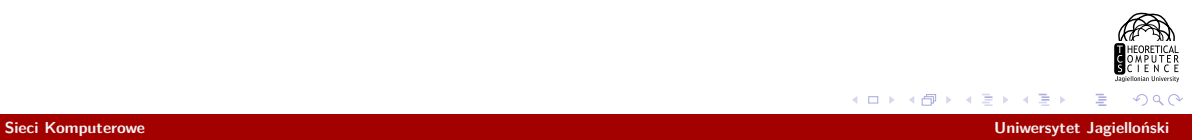

GET / HTTP/1.1 Host: www.grzegorzgutowski.staff.tcs.uj.edu.pl User-Agent: browser Connection: close

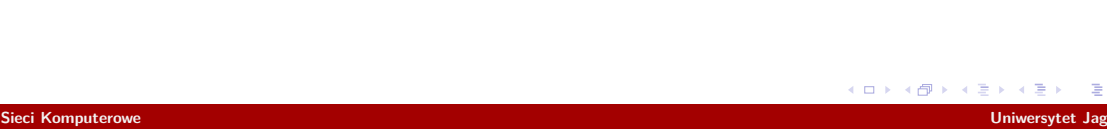

HTTP/1.1 301 Moved Permanently Date: Tue, 15 Dec 2015 22:43:51 GMT Server: Apache/2.4.7 (Ubuntu) Location: http://grzegorzgutowski.staff.tcs.uj.edu.pl/ Content-Length: 353 Connection: close Content-Type: text/html; charset=iso-8859-1

*<!DOCTYPE HTML PUBLIC "-//IETF//DTD HTML 2.0//EN">* <**html**><**head**> <**title**>301 Moved Permanently</**title**> </**head**><**body**> <**h1**>Moved Permanently</**h1**> <**p**>The document has moved <**a** href="http://grzegorzgutowski.staff.tcs.uj.edu.pl/">here</**a**>.</**p**> <**hr**> <**address**>Apache/2.4.7 (Ubuntu) Server at grzegorzgutowski.staff.tcs.uj.edu.pl Port 80</**address**> </**body**></**html**>

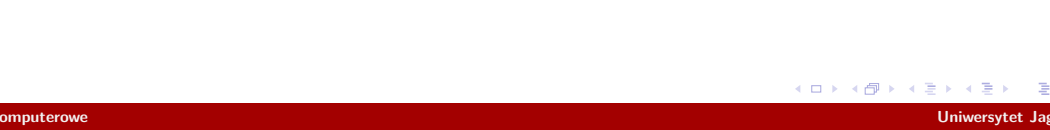

GET / HTTP/1.1 Host: www.grzegorzgutowski.staff.tcs.uj.edu.pl User-Agent: browser Connection: keep-alive

GET / HTTP/1.1 Host: grzegorzgutowski.staff.tcs.uj.edu.pl User-Agent: browser Connection: keep-alive

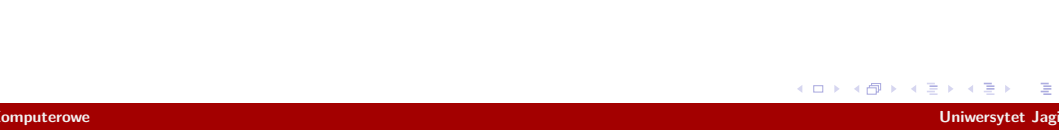

HTTP/1.1 301 Moved Permanently Date: Tue, 15 Dec 2015 22:44:37 GMT Server: Apache/2.4.7 (Ubuntu) Location: http://grzegorzgutowski.staff.tcs.uj.edu.pl/<br>Content-Length: 353<br>Keep-Alive: timeout=5, max=100<br>Connection: Keep-Alive<br>Content-Type: text/html; charset=iso-8859-1

#### *<!DOCTYPE HTML PUBLIC "-//IETF//DTD HTML 2.0//EN">* <**html**><**head**>

<**title**>301 Moved Permanently</**title**> </**head**><**body**> <**h1**>Moved Permanently</**h1**> <**p**>The document has moved <**a** href="http://grzegorzgutowski.staff.tcs.uj.edu.pl/">here</**a**>.</**p**> <**hr**> <**address**>Apache/2.4.7 (Ubuntu) Server at grzegorzgutowski.staff.tcs.uj.edu.pl Port 80</**address**> </body></html><br>HTTP/1.1 302 Moved Temporarily<br>Date: Tue, 15 Dec 2015 22:44:37 GMT<br>Server: Apache/2.4.7 (Ubuntu)<br>X-Powered-By: PHP/5.5.9-1ubuntu4.13 Location: ?pos=info<br>Content-Length: 0<br>Keep-Alive: timeout=5, max=99<br>Connection: Keep-Alive<br>Content-Type: text/html; charset=UTF-8

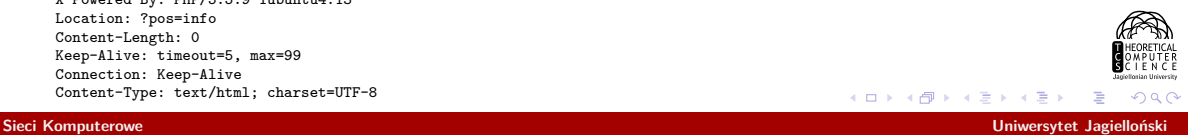

GET / HTTP/1.1 Host: www.grzegorzgutowski.staff.tcs.uj.edu.pl User-Agent: browser Connection: keep-alive

GET / HTTP/1.1 Host: grzegorzgutowski.staff.tcs.uj.edu.pl User-Agent: browser Connection: keep-alive

GET /?pos=info HTTP/1.1 Host: grzegorzgutowski.staff.tcs.uj.edu.pl User-Agent: browser Connection: keep-alive

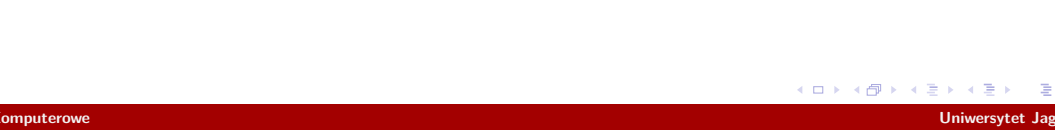

HTTP/1.1 301 Moved Permanently Date: Tue, 15 Dec 2015 22:45:32 GMT Server: Apache/2.4.7 (Ubuntu) Location: http://grzegorzgutowski.staff.tcs.uj.edu.pl/<br>Content-Length: 353<br>Keep-Alive: timeout=5, max=100<br>Connection: Keep-Alive<br>Content-Type: text/html; charset=iso-8859-1

#### *<!DOCTYPE HTML PUBLIC "-//IETF//DTD HTML 2.0//EN">* <**html**><**head**>

<**title**>301 Moved Permanently</**title**> </**head**><**body**> <**h1**>Moved Permanently</**h1**> <**p**>The document has moved <**a** href="http://grzegorzgutowski.staff.tcs.uj.edu.pl/">here</**a**>.</**p**> <**hr**> <**address**>Apache/2.4.7 (Ubuntu) Server at grzegorzgutowski.staff.tcs.uj.edu.pl Port 80</**address**> </body></html><br>HTTP/1.1 302 Moved Temporarily<br>Date: Tue, 15 Dec 2015 22:45:32 GMT<br>Server: Apache/2.4.7 (Ubuntu)<br>X-Powered-By: PHP/5.5.9-1ubuntu4.13 Location: ?pos=info<br>Content-Length: 0<br>Keep-Alive: timeout=5, max=99<br>Connection: Keep-Alive<br>Content-Type: text/html; charset=UTF-8

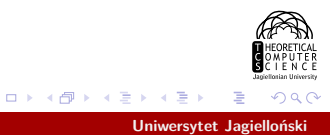

Sieci Komputerowe

GET /?pos=info HTTP/1.1 Host: grzegorzgutowski.staff.tcs.uj.edu.pl User-Agent: browser Connection: keep-alive Accept-Encoding: gzip

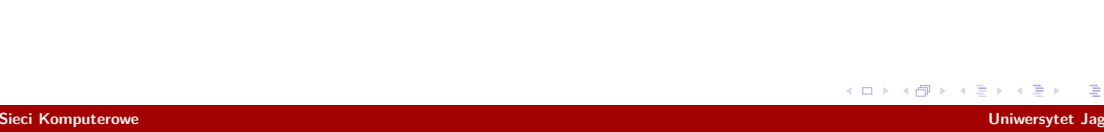

HTTP/1.1 200 OK<br>Date: Tue, 15 Dec 2015 22:48:37 GMT<br>Server: Apache/2.4.7 (Ubuntu)<br>X-Powered-By: PHP/5.5.9-1ubuntu4.13<br>Set-Cookie: id=f6f54ad077d7990cf4feff593fe25708<br>Vary: Accept-Encoding<br>Content-Encoding: gzip<br>Content-Enc

2071 BYTES

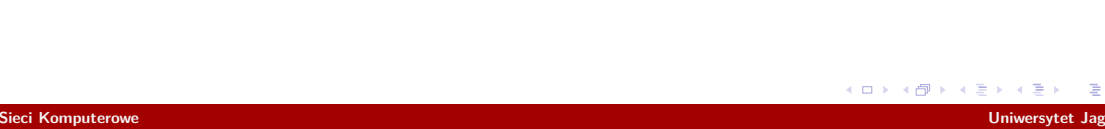

GET / HTTP/1.1 Host: www.google.com User-Agent: browser Connection: keep-alive Accept: \*/\* Accept-Language: pl

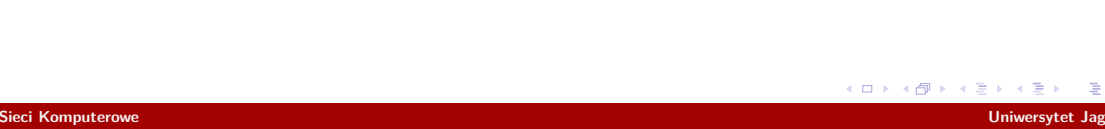

HTTP/1.1 200 OK Date: Tue, 15 Dec 2015 23:11:59 GMT Expires: -1 Cache-Control: private, max-age=0 Content-Type: text/html; charset=ISO-8859-2 P3P: CP="This is not a P3P policy! See https://www.google.com/support/accounts/answer/151657?hl=en for more info."<br>S-rver: gws<br>X-SS-Protection: 1; mode=block<br>X-Frame-Options: SAMEORIGIN<br>Set-Cookie: NID=74=S1e\_jv1pNhzppf99P Accept-Ranges: none Vary: Accept-Encoding Transfer-Encoding: chunked

4b6c 19308 BYTES 0

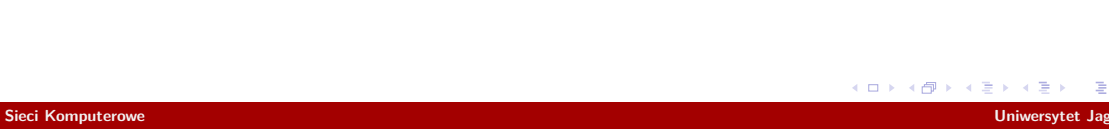

GET / HTTP/1.1 Host: www.google.com User-Agent: browser Connection: keep-alive Accept: \*/\* Accept-Language: de

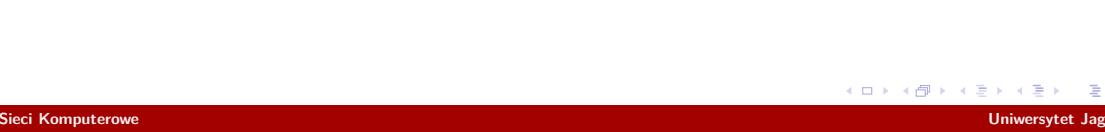

HTTP/1.1 200 OK Date: Tue, 15 Dec 2015 23:12:04 GMT Expires: -1 Cache-Control: private, max-age=0 Content-Type: text/html; charset=ISO-8859-1 P3P: CP="This is not a P3P policy! See https://www.google.com/support/accounts/answer/151657?hl=en for more info."<br>X-KSS-Protection: 1; mode=block<br>X-TSS-Protection: 1; mode=block<br>X-Trame-Options: SAMEORIGIN Accept-Ranges: none Vary: Accept-Encoding Transfer-Encoding: chunked

49f3 18931 BYTES 0

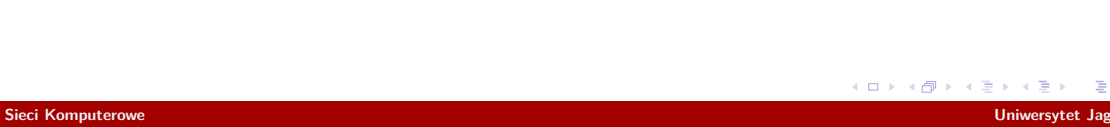

GET /images/branding/product/ico/googleg\_lodp.ico HTTP/1.1 Host: www.google.com User-Agent: browser Connection: keep-alive

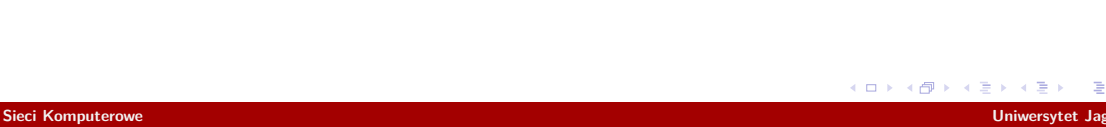

HTTP/1.1 200 OK<br>Vary: Accept-Encoding<br>Content-Type: image/x-icon<br>Date: Wed, 16 Dec 2015 08:28:40 GMT<br>Expires: Wed, 16 Dec 2015 08:28:40 GMT<br>Cache-Control: private, max-age=31536000<br>Cache-Content-Type-Options: nosniff<br>X-Con

1536 5430 BYTES 0

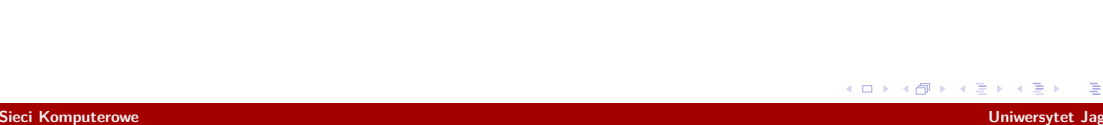

GET /images/branding/product/ico/googleg\_lodp.ico HTTP/1.1 Host: www.google.com User-Agent: browser Connection: close If-Modified-Since: Thu, 20 Aug 2015 15:33:28 GMT

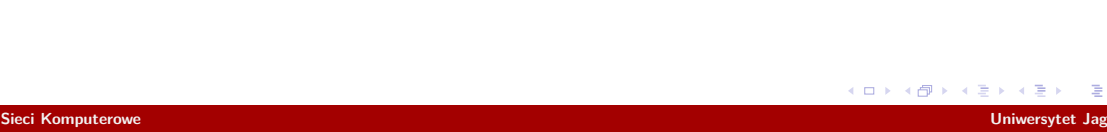

HTTP/1.1 304 Not Modified<br>Date: Tue, 15 Dec 2015 23:23:22 GMT<br>Expires: Tue, 15 Dec 2015 23:23:22 GMT<br>Cache-Control: private, max-age=31536000<br>Last-Modified: Thu, 20 Aug 2015 15:33:28 GMT<br>X-Content-Type-Options: nosniff<br>Ser

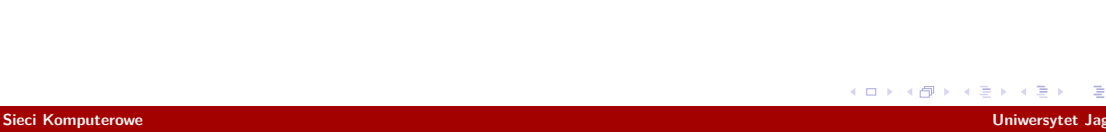

GET /breugel/angels.png HTTP/1.1 Host: grzegorzgutowski.staff.tcs.uj.edu.pl User-Agent: browser Connection: close

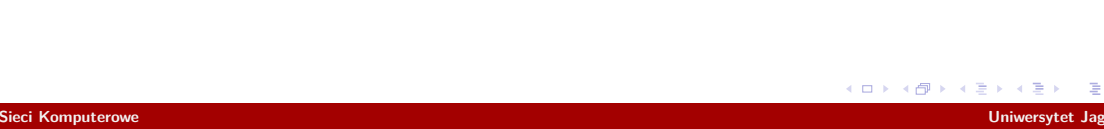

HTTP/1.1 200 OK<br>Date: Tue, 15 Dec 2015 23:24:24 GMT<br>Server: Apache/2.4.7 (Ubuntu)<br>Last-Modified: Thu, 15 Oct 2015 09:14:05 GMT<br>ETag: "22c27cf-5222119c2c19e"<br>Accept-Ranges: bytes<br>Content-Length: 36448207<br>Content-Type: image

36448207 BYTES

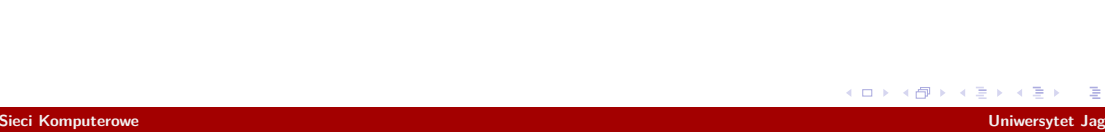

GET /breugel/angels.png HTTP/1.1 Host: grzegorzgutowski.staff.tcs.uj.edu.pl User-Agent: browser Connection: close If-Modified-Since: Thu, 15 Oct 2015 09:14:05 GMT

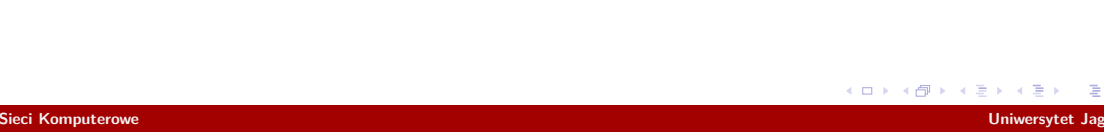

HTTP/1.1 304 Not Modified Date: Tue, 15 Dec 2015 23:30:04 GMT Server: Apache/2.4.7 (Ubuntu) Connection: close ETag: "22c27cf-5222119c2c19e"

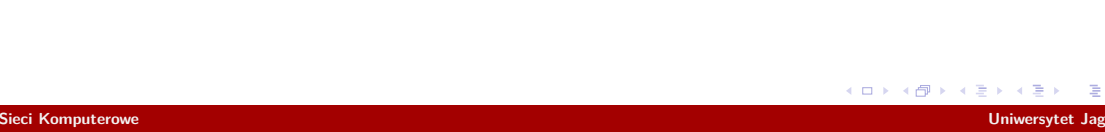

GET /breugel/angels.png HTTP/1.1 Host: grzegorzgutowski.staff.tcs.uj.edu.pl User-Agent: browser Connection: close If-None-Match: "22c27cf-5222119c2c19e"

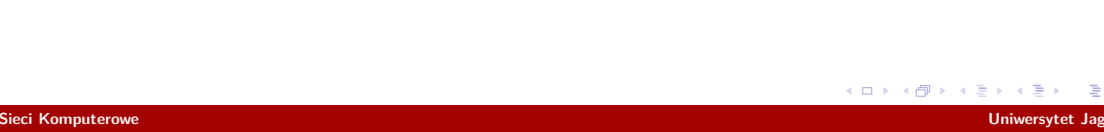

HTTP/1.1 304 Not Modified Date: Tue, 15 Dec 2015 23:29:53 GMT Server: Apache/2.4.7 (Ubuntu) Connection: close ETag: "22c27cf-5222119c2c19e"

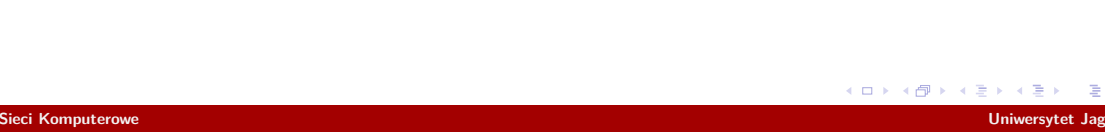

GET /breugel/angels.png HTTP/1.1 Host: grzegorzgutowski.staff.tcs.uj.edu.pl User-Agent: browser Range: bytes=36448207- Connection: close

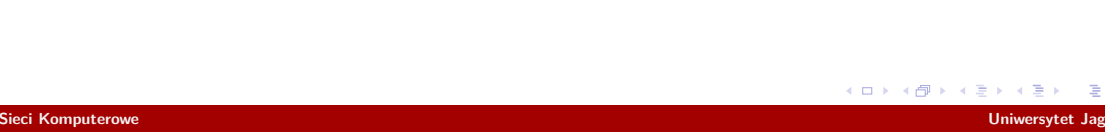

HTTP/1.1 416 Requested Range Not Satisfiable Date: Tue, 15 Dec 2015 23:47:22 GMT Server: Apache/2.4.7 (Ubuntu) Connection: close Transfer-Encoding: chunked Content-Type: text/html; charset=iso-8859-1

19f *<!DOCTYPE HTML PUBLIC "-//IETF//DTD HTML 2.0//EN">*

<html><head><br></html>>416 Requested Range Not Satisfiable</title><br></head><br/><br/>Sequested Range Not Satisfiable</h1><br></head><br/><br/>><hDRequested Range Not Satisfiable</h1><br><p>><p>>None of the range-specifier values in

<**hr**> <**address**>Apache/2.4.7 (Ubuntu) Server at grzegorzgutowski.staff.tcs.uj.edu.pl Port 80</**address**> </**body**></**html**>

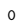

GET /breugel/angels.png HTTP/1.1 Host: grzegorzgutowski.staff.tcs.uj.edu.pl User-Agent: browser Range: bytes=36448200- Connection: close

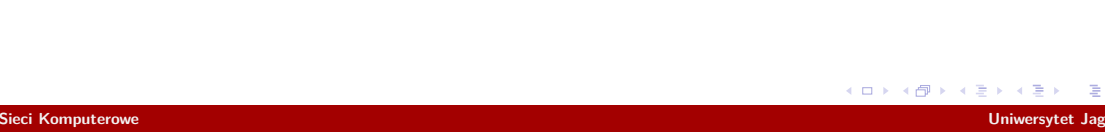

HTTP/1.1 206 Partial Content<br>Date: Tue, 15 Dec 2015 23:47:40 GMT<br>Server: Apache/2.4.7 (Ubuntu)<br>Last-Modified: Thu, 15 Oct 2015 09:14:05 GMT<br>ETag: "22c27cf-5222119c2c19e"<br>Accept-Ranges: bytes<br>Content-Length: 7<br>Content-Range

7 BYTES

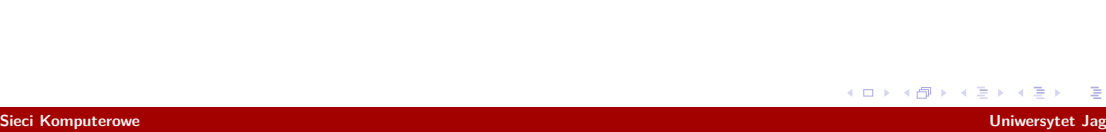

GET /breugel/angels.png HTTP/1.1 Host: grzegorzgutowski.staff.tcs.uj.edu.pl User-Agent: browser Range: bytes=36448200- Connection: close If-Range: "22c27cf-5222119c2c19e"

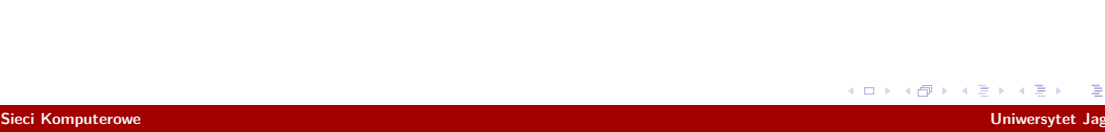

HTTP/1.1 206 Partial Content<br>Date: Tue, 15 Dec 2015 23:49:02 GMT<br>Server: Apache/2.4.7 (Ubuntu)<br>Last-Modified: Thu, 15 Oct 2015 09:14:05 GMT<br>ETag: "22c27cf-5222119c2c19e"<br>Accept-Ranges: bytes<br>Content-Length: 7<br>Content-Range

7 BYTES

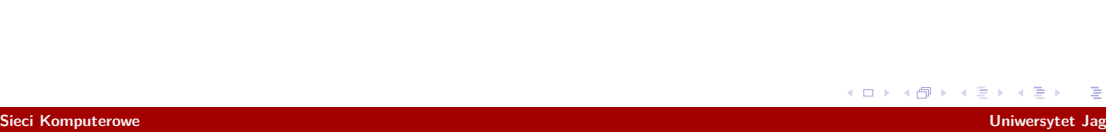

GET /breugel/angels.png HTTP/1.1 Host: grzegorzgutowski.staff.tcs.uj.edu.pl User-Agent: browser Range: bytes=36448200- Connection: close If-Range: "zly-hash"

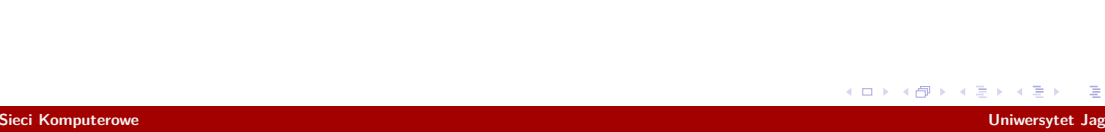

HTTP/1.1 200 OK<br>Date: Tue, 15 Dec 2015 23:49:26 GMT<br>Server: Apache/2.4.7 (Ubuntu)<br>Last-Modified: Thu, 15 Oct 2015 09:14:05 GMT<br>ETag: "22c27cf-5222119c2c19e"<br>Accept-Ranges: bytes<br>Connection: 05:06<br>Connect-Type: image/png<br>Co

36448207 BYTES

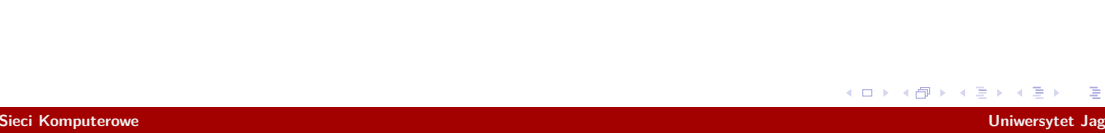

GET /breugel/angels.png HTTP/1.1 Host: grzegorzgutowski.staff.tcs.uj.edu.pl User-Agent: browser Connection: close If-Unmodified-Since: Thu, 15 Oct 2010 09:14:05 GMT

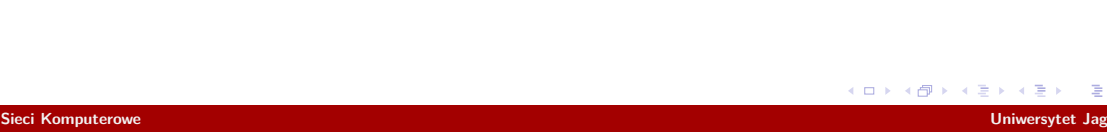

HTTP/1.1 412 Precondition Failed<br>Date: Wed, 16 Dec 2015 00:02:52 GMT<br>Server: Apache/2.4.7 (Ubuntu)<br>Last-Modified: Thu, 15 Oct 2015 09:14:05 GMT<br>ETag: "22c27cf-5222119c2c19e"<br>Accept-Ranges: bytes<br>Content-Length: 0<br>Connectio

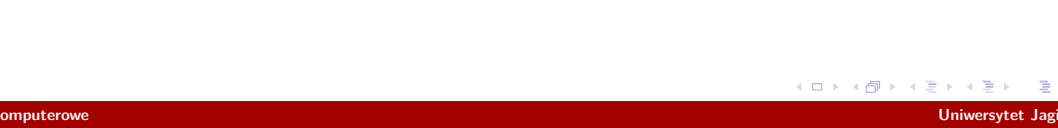

GET /secret/ HTTP/1.1 Host: grzegorzgutowski.staff.tcs.uj.edu.pl User-Agent: browser Connection: keep-alive

GET /secret/ HTTP/1.1 Host: grzegorzgutowski.staff.tcs.uj.edu.pl User-Agent: browser Authorization: Basic YWRtaW46YWRtaW4= Connection: keep-alive

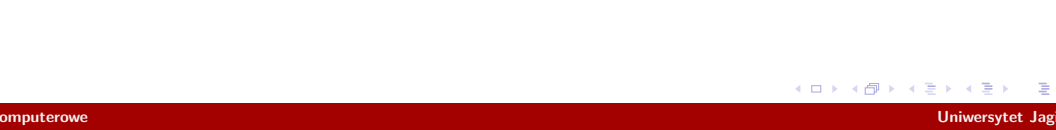

HTTP/1.1 401 Unauthorized<br>Date: Wed, 16 Dec 2015 00:20:41 GMT<br>Server: Apache/2.4.7 (Ubuntu)<br>WWW-Authenticate: Basic realm="Password Required"<br>Content-Length: 482<br>Keep-Alive: timeout=5, max=100<br>Connection: Keep-Alive<br>Connec

*<!DOCTYPE HTML PUBLIC "-//IETF//DTD HTML 2.0//EN">* <**html**><**head**> <**title**>401 Unauthorized</**title**> </**head**><**body**> <**h1**>Unauthorized</**h1**> <**p**>This server could not verify that you are authorized to access the document requested. Either you supplied the wrong<br>credentials (e.g., bad password), or your<br>browser doesn't understand how to supply<br>the credentials required.</p><br> $\times$ hr> <**address**>Apache/2.4.7 (Ubuntu) Server at grzegorzgutowski.staff.tcs.uj.edu.pl Port 80</**address**> </**body**></**html**> HTTP/1.1 200 OK

Date: Wed, 16 Dec 2015 00:20:41 GMT Server: Apache/2.4.7 (Ubuntu) Vary: Accept-Encoding

Content-Length: 764<br><mark>computerowe</mark>

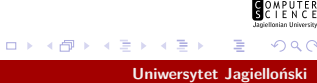
GET /confidential/ HTTP/1.1 Host: grzegorzgutowski.staff.tcs.uj.edu.pl User-Agent: browser Connection: keep-alive

GET /confidential/ HTTP/1.1<br>User-Agent: browser<br>User-Agent: browser<br>Authorization: Digest username="admin", realm="Password Required", nonce="KaqFIvkmBQA=6d86a1d7745f2ac8bf33c80effdb19034fc9e0bc", uri="/confidential/", res

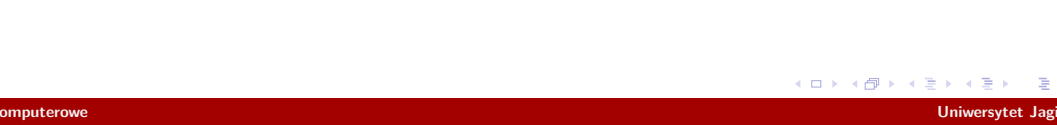

HTTP/1.1 401 Unauthorized Date: Wed, 16 Dec 2015 00:41:50 GMT Server: Apache/2.4.7 (Ubuntu) WWW-Authenticate: Digest realm="Password Required", nonce="KaqFIvkmBQA=6d86a1d7745f2ac8bf33c80effdb19034fc9e0bc", algorithm=MD5, domain="/", qop="auth" Content-Length: 482<br>Keep-Alive: timeout=5, max=100<br>Connection: Keep-Alive<br>Content-Type: text/html; charset=iso-8859-1

#### *<!DOCTYPE HTML PUBLIC "-//IETF//DTD HTML 2.0//EN">*

Server: Apache/2.4.7 (Ubuntu)<br>Authentication-Info: rspauth="920ced90598ae3ca3cdfc13066dc4a53", cnonce="1d7749be", nc=00000001, qop=auth, < 듣 > < 듣 ><br>Vary: Accont-Encoding . .  $\overline{Q}$ <**html**><**head**> <**title**>401 Unauthorized</**title**> </**head**><**body**> <**h1**>Unauthorized</**h1**> <**p**>This server could not verify that you are authorized to access the document requested. Either you supplied the wrong credentials (e.g., bad password), or your browser doesn't understand how to supply the credentials required.</**p**> <**hr**> <**address**>Apache/2.4.7 (Ubuntu) Server at grzegorzgutowski.staff.tcs.uj.edu.pl Port 80</**address**> </**body**></**html**> HTTP/1.1 200 OK Date: Wed, 16 Dec 2015 00:41:50 GMT Sieci Komputerowe **Uniwersytet Jagiel** 

GET /form/get.html HTTP/1.1 Host: grzegorzgutowski.staff.tcs.uj.edu.pl User-Agent: browser Connection: keep-alive

GET /form/check.php?login=user<mark>&</mark>password=pass HTTP/1.1<br>Host: grzegorzgutowski.staff.tcs.uj.edu.pl<br>User-Agent: browser<br>Connection: keep-alive

POST /form/check.php HTTP/1.1 Host: grzegorzgutowski.staff.tcs.uj.edu.pl User-Agent: browser Connection: keep-alive Content-Type: application/x-www-form-urlencoded Content-Length: 26

login=admin&password=admin

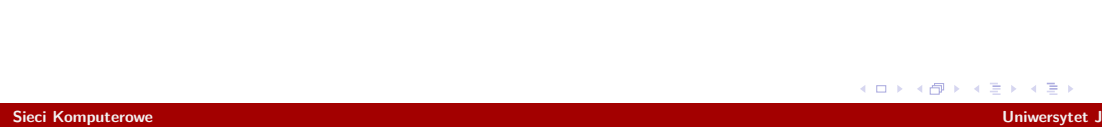

</**form** > </**body** >

HTTP/1.1 200 OK<br>Date: Wed, 16 Dec 2015 01:16:39 GMT<br>Server: Apache/2.4.7 (Ubuntu)<br>Last-Modified: Wed, 16 Dec 2015 01:12:37 GMT<br>ETag: "1a1-526f99a1aa238"<br>Accept-Ranges: bytes<br>Content-Length: 417<br>Vary: Accept-Encoding<br>Keep-A

*<!doctype html>* <**html**> <**head**> <**title**>Login form</**title** > </**head** > <**body** > <**form** method ='GET' action ='check.php' > <fieldset><br><legend>Login credentials</legend><br><lagend>Login credentials</label><br><label for='login'>Login:</label><br><input name='login' type='text' value='user'><br><label for='password'>Password:</label><br><input name='password'

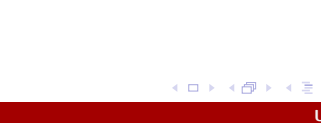

GET /cookie/ HTTP/1.1 connection: keep-alive host: grzegorzgutowski.staff.tcs.uj.edu.pl user-agent: browser

GET /cookie/ HTTP/1.1 connection: keep-alive host: grzegorzgutowski.staff.tcs.uj.edu.pl cookie: cookie=Here%2C+take+a+cookie.+I+promise+by+the+time+you%27ve+done+eating+it+you%27ll+feel+right+as+rain. user-agent: browser

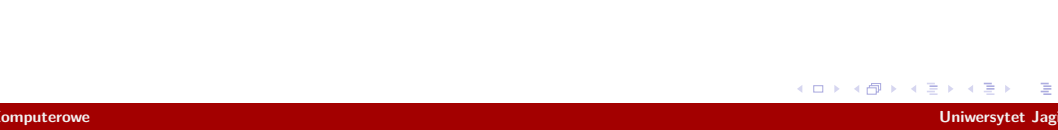

HTTP/1.1 302 Moved Temporarily Date: Wed, 16 Dec 2015 06:36:29 GMT Server: Apache/2.4.7 (Ubuntu)<br>X-Powered-By: PHP/5.5.9-1ubuntu4.13<br>Set-Cookie: cookie=Here%2C+take+a+cookie.+I+promise+by+the+time+you%27ve+done+eating+it+you%2711+feel+right+as+rain. location: /cookie/<br>Content-Length: 0<br>Keep-Alive: timeout=5, max=100<br>Connection: Keep-Alive<br>Content-Type: text/html; charset=UTF-8

HTTP/1.1 302 Moved Temporarily Date: Wed, 16 Dec 2015 06:36:29 GMT Server: Apache/2.4.7 (Ubuntu)<br>X-Powered-By: PHP/5.5.9-1ubuntu4.13<br>Set-Cookie: cookie=Here%2C+take+a+cookie.+I+promise+by+the+time+you%27ve+done+eating+it+you%2711+feel+right+as+rain.<br>Bot-Cookie: cookie=Here%2C+take+a+cooki Connection: Keep-Alive Content-Type: text/html; charset=UTF-8

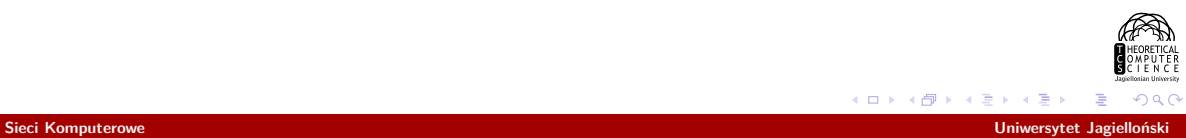

HEAD / HTTP/1.1<br>Host: www.google.pl<br>User-Agent: browser<br>Connection: keep-alive<br>Accept: \*/\*<br>Accept-Language: pl

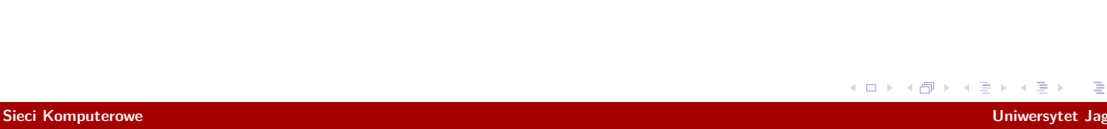

HTTP/1.1 200 OK Date: Wed, 16 Dec 2015 06:45:05 GMT Expires: -1 Cache-Control: private, max-age=0 Content-Type: text/html; charset=ISO-8859-2 P3P: CP="This is not a P3P policy! See https://www.google.com/support/accounts/answer/151657?hl=en for more info."<br>Server: gws<br>X-KSS-Protection: 1; mode=block<br>X-Frame-Options: SAMEORIGIN<br>Set-Cookie: NID=74=publRrbwQQnKOkRY

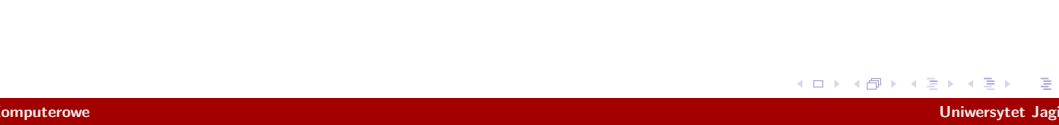

Gdzie to wszystko jest zaimplementowane?

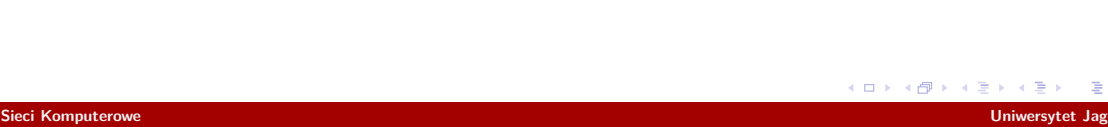